证券代码:830943 证券简称:科明数码 主办券商:长江证券

# 济南科明数码技术股份有限公司

# 关于召开 2023 年第二次临时股东大会通知公告

本公司及董事会全体成员保证公告内容的真实、准确和完整,没有虚假记 载、误导性陈述或者重大遗漏,并对其内容的真实性、准确性和完整性承担个 别及连带法律责任。

## 一、会议召开基本情况

- (一)股东大会届次
	- 本次会议为 2023 年第二次临时股东大会。
- (二)召集人

本次股东大会的召集人为董事会。

(三)会议召开的合法合规性说明

本次股东大会会议召开符合有关法律、行政法规、部门规章、规范性文件 和公司章程的规定。会议召开不需经过相关部门批准或履行必要程序

(四)会议召开方式

√现场投票 □网络投票 □其他方式投票

本次会议采用现场投票方式召开

(五)会议召开日期和时间

1、现场会议召开时间:2023 年 4 月 11 日 9 时。

(六)出席对象

1. 股权登记日持有公司股份的股东。

股权登记日下午收市时在中国结算登记在册的公司全体股东(具体情况详见 下表)均有权出席股东大会(在股权登记日买入证券的投资者享有此权利,在股 权登记日卖出证券的投资者不享有此权利),股东可以书面形式委托代理人出席 会议、参加表决,该股东代理人不必是本公司股东。其中,不包含优先股股东, 不包含表决权恢复的优先股股东。

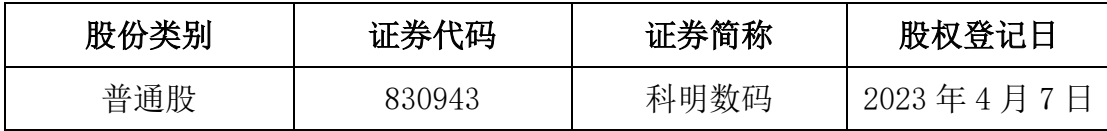

2. 本公司董事、监事、高级管理人员及信息披露事务负责人。

(七)会议地点

公司会议室

#### 二、会议审议事项

- (一)审议《关于公司董事会换届选举的议案》 审议《关于公司董事会换换届选举的议案》
- (二)审议《关于公司监事会换届选举的议案》

《关于公司监事会换届选举的议案》

上述议案不存在特别决议议案;

上述议案不存在累积投票议案;

上述议案不存在对中小投资者单独计票议案;

上述议案不存在关联股东回避表决议案;

上述议案不存在优先股股东参与表决的议案;

上述议案不存在审议公开发行股票并在北交所上市的议案。

## 三、会议登记方法

(一)登记方式

出席会议的股东或股东代理人应持以下文件办理登记:(1)自然人股东持 本人身份证、股东账户卡和持股凭证;(2)由代理人代表个人股东出席本次会 议的,应出示委托人身份证(复印件)、有委托人亲笔签署的授权委托书、持股 凭证、股东账户卡和代理人本人身份证;(3)由法定代表人代表法人股东出席

本次会议的,应出示本人身份证、法定代表人身份证明书、单位营业执照复印 件(盖公章)、股东账户卡和持股凭证;(4)由非法定代表人的代理人代表法人 股东出席本次会议的,应出示本人身份证、加盖法人印章或法定代表人签署的 书面委托书、单位营业执照复印件、股东账户卡和持股凭证;(5)股东可以信 函或传真方式登记,公司不接受电话方式登记。

(二)登记时间:2023 年 4 月 10 日 9 时

(三)登记地点:公司会议室

#### 四、其他

(一)会议联系方式:联系人:杨兴起;联系电话:0531-88693898;联系地址: 山东省济南市高新区舜华路 2000 号舜泰广场 9 号楼 14 层 B 区 1401 室

(二)会议费用:本次股东大会会期半天,股东出席会议的交通、食宿费用由股 东自己承担。

## 五、备查文件目录

《济南科明数码技术股份有限公司第三届董事会第十一次会议决议》 《济南科明数码技术股份有限公司第三届监事会第八次会议决议》

济南科明数码技术股份有限公司董事会

2023 年 3 月 27 日